We change the shape of the world

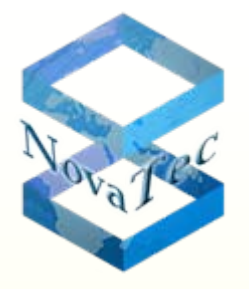

# **Mobility Feature der NovaTec Gateways**

## **NovaTec Kommunikationstechnik GmbH**

**begrüßt Sie herzlich**

**zu dieser Präsentation**

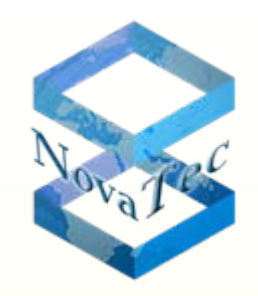

#### **Kurzbeschreibung des Mobility Feature**

Bei dem Mobility Feature handelt es sich um ein komfortables Leistungsmerkmal für geschlossene GSM-Teilnehmergruppen, die einige Leistungsmerkmale benutzen können, als wären Sie eine Nebenstelle des Kommunikationssystems.

Diese GSM-Teilnehmer werden über das NovaTec Gateway in das Gesamtsystem integriert. Der Call-Control wird intern in Zusammenspiel mit dem Kommunikationssystem abgehandelt.

Diese Leistungsmerkmale können unabhängig von dem GSM-Endgerät und dem GSM-Netz aktiviert und benutzt werden.

Die Nutzung der Leistungsmerkmale auf der NovaTec Plattform sind nicht lizenziert und nicht begrenzt auf eine bestimmte Anzahl von Nutzern.

#### **Situationsbeschreibung**

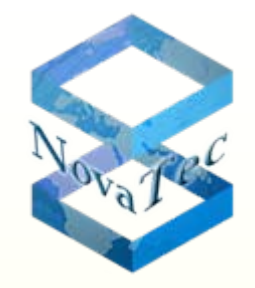

Um die Nutzung dieses Leistungsmerkmals zu verdeutlichen, wird hier eine Situation beschrieben:

- 1. Die Mitarbeiter des Unternehmens sind nicht im Büro, sollen aber immer, auch unterwegs, erreichbar sein.
- 2. Die mobile Nummer der Mitarbeiter soll nicht nach außen bekannt sein.
- 3. Wenn die Mitarbeiter das Gespräch von unterwegs annehmen, sollten sie in der Lage sein, das Gespräch in Halt zu legen, Rückfragen bei anderen Kollegen im Unternehmen zu stellen und eventuell die Anrufer mit den Kollegen/Kolleginnen zu verbinden.
- 4. Die Mitarbeiter sollen in der Lage sein, von unterwegs über Kurzwahlen in ihren Mobiltelefonen Kunden oder Kollegen im Büro anzurufen. Dabei soll aber an den Angerufenen die Festnetznummer und nicht die Mobilnummer des Mitarbeiters übermittelt werden.
- 5. Die Mitarbeiter sollen von unterwegs SMS an eine oder mehrere E-Mail-Boxen der Kollegen senden und auch E-Mails als SMS empfangen können.
- 6. Die Nutzung soll selbstverständlich auf geschlossene Benutzerkreise einstellbar sein und Werkzeuge zur Kostenkontrolle müssen zur Verfügung stehen.

### **Situationsbeschreibung**

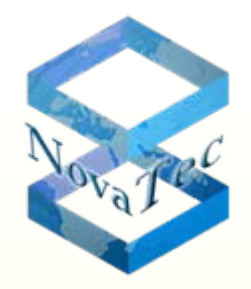

#### **Wie kann ich dies realisieren?**

Durch den Einsatz des NovaTec Mobile Gateway (NMG), werden alle zuvor genannten Leistungsmerkmale ermöglicht. Darüber hinaus können Kosteneinsparpotentiale erzielt werden.

#### **Wie kann ich das NMG an die bestehende ITK-Infrastruktur anbinden?**

Das NMG verfügt über unterschiedliche Schnittstellen, so dass Anbindungen über IP (VoIP/SIP), S<sub>2M</sub>, S<sub>0</sub> und U<sub>ko</sub> möglich sind. Dabei gibt es zwei Verfahren zur Anbindung:

- 1. Transparent mode: Das bedeutet, dass das NMG zwischen Tk-Infrastruktur und Amtszugang untergebracht wird. Es werden keine Konfigurationsänderungen und zusätzliche Ports/Schnittstellen in der Tk-Infrastruktur benötigt.
- 2. Parallel mode: Das bedeutet, dass das NMG wie eine Unteranlage an die Tk-Infrastruktur angeschlossen wird. Es verfügt selbst über keinen direkten Zugang zu einem öffentlichen oder übergeordneten Netz.

#### **Moderne Tk-Infrastruktur mit NovaTec Gateways**

Anrufe ins Mobilfunknetz

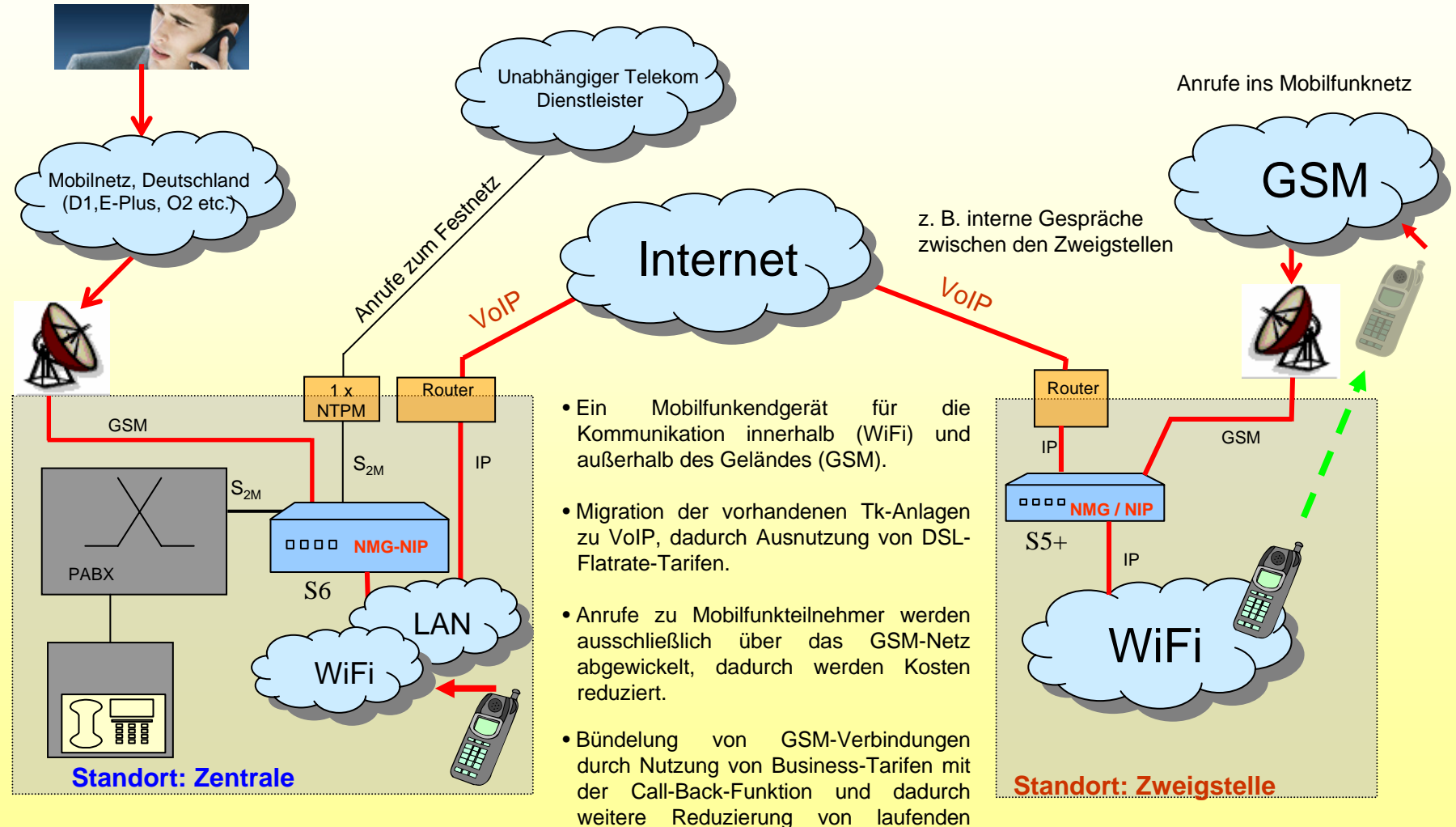

Kosten.

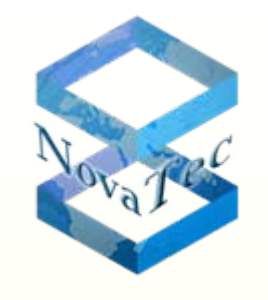

Beispiel: Im Parallel-Mode mit Cisco-Umgebung als ITK-Infrastruktur:

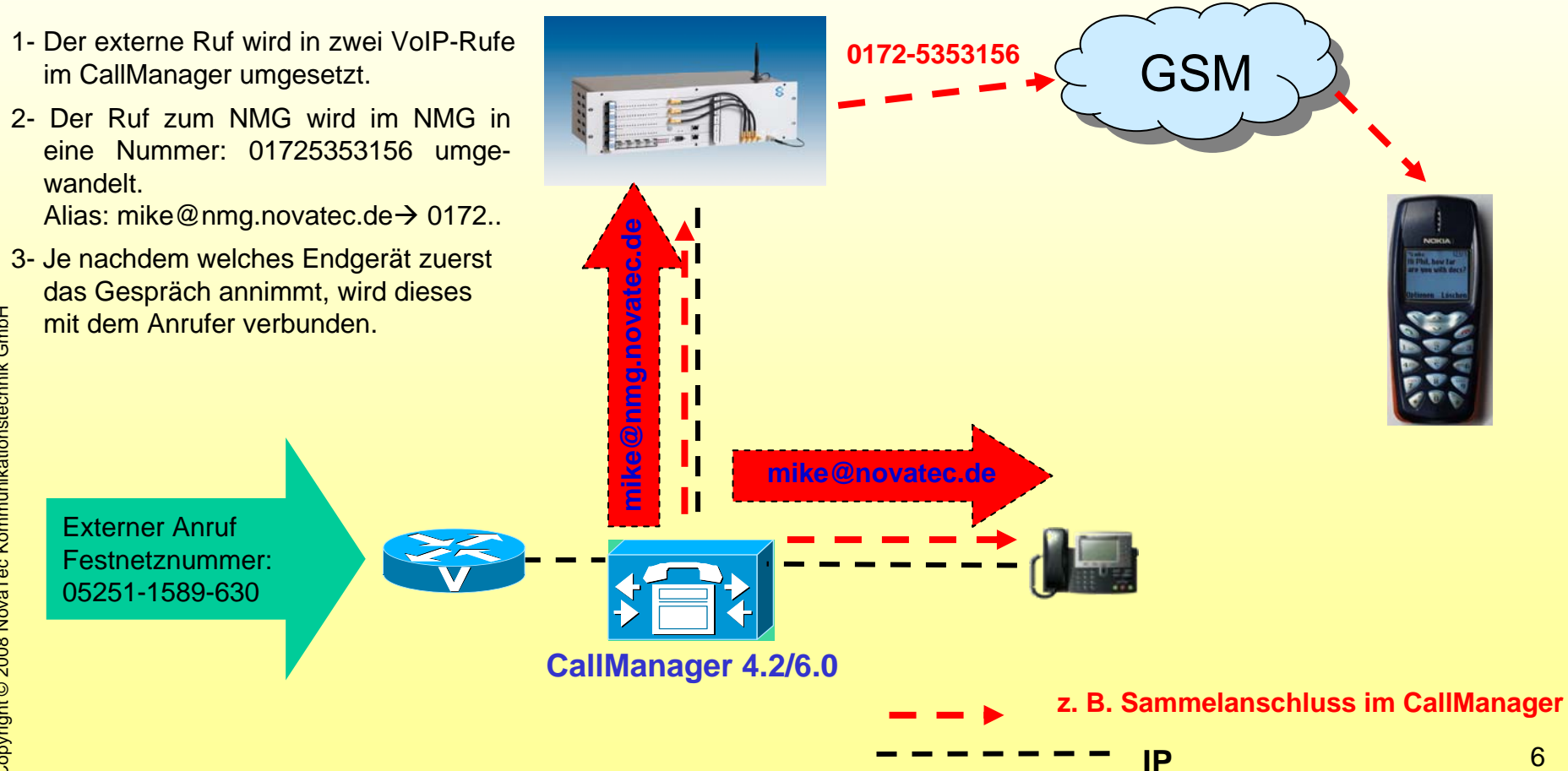

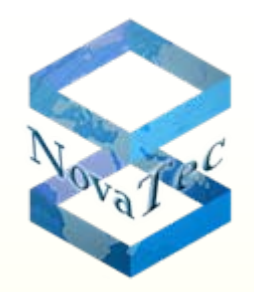

Beispiel: Im Parallel-Mode mit Cisco-Umgebung als ITK-Infrastruktur:

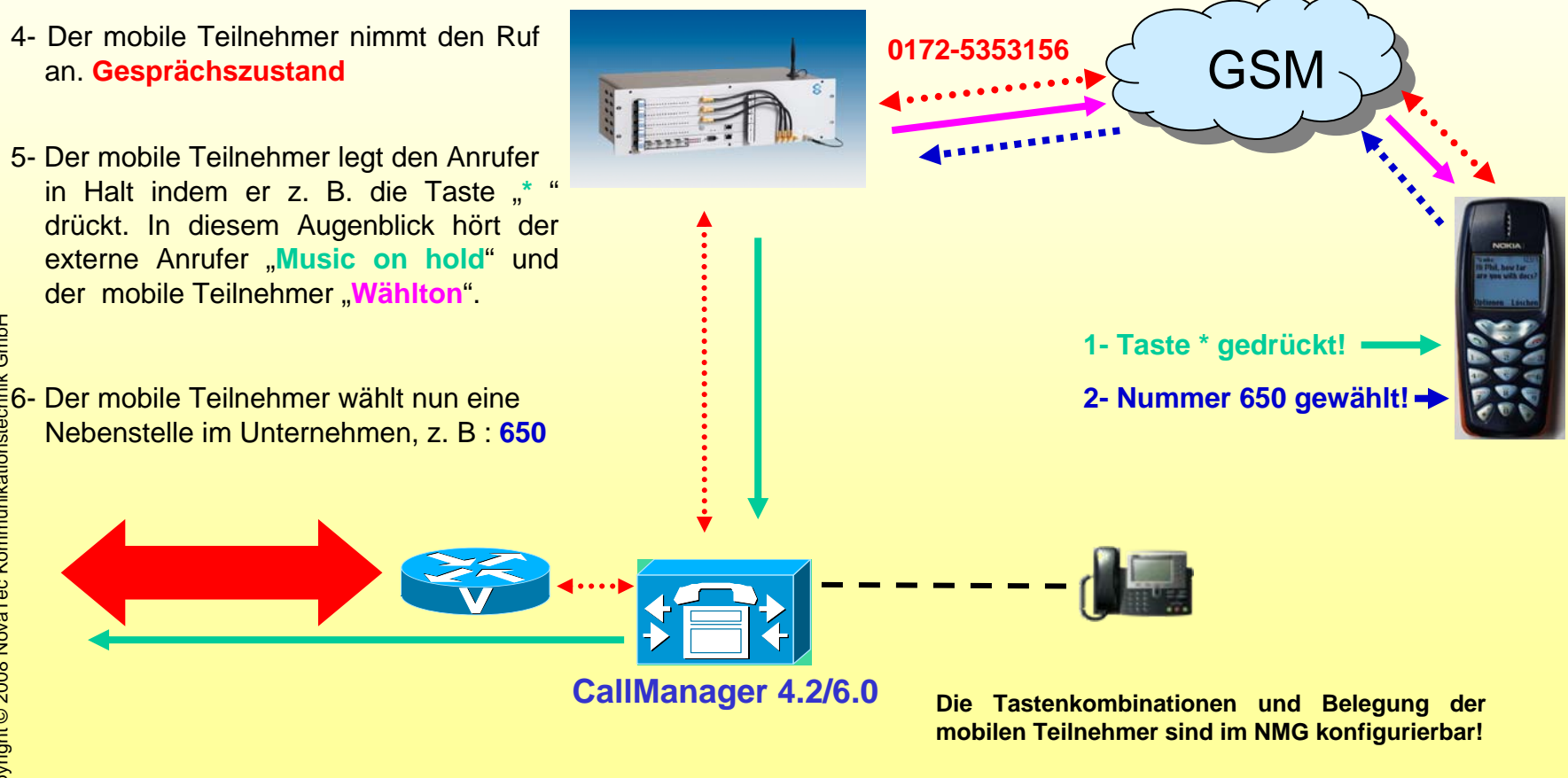

**IP**

7

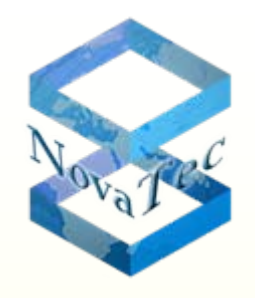

8

#### **Wie werden die Mobility Leistungsmerkmale durch den Anwender benutzt?**

#### Beispiel: Im Parallel-Mode mit Cisco-Umgebung als ITK-Infrastruktur:

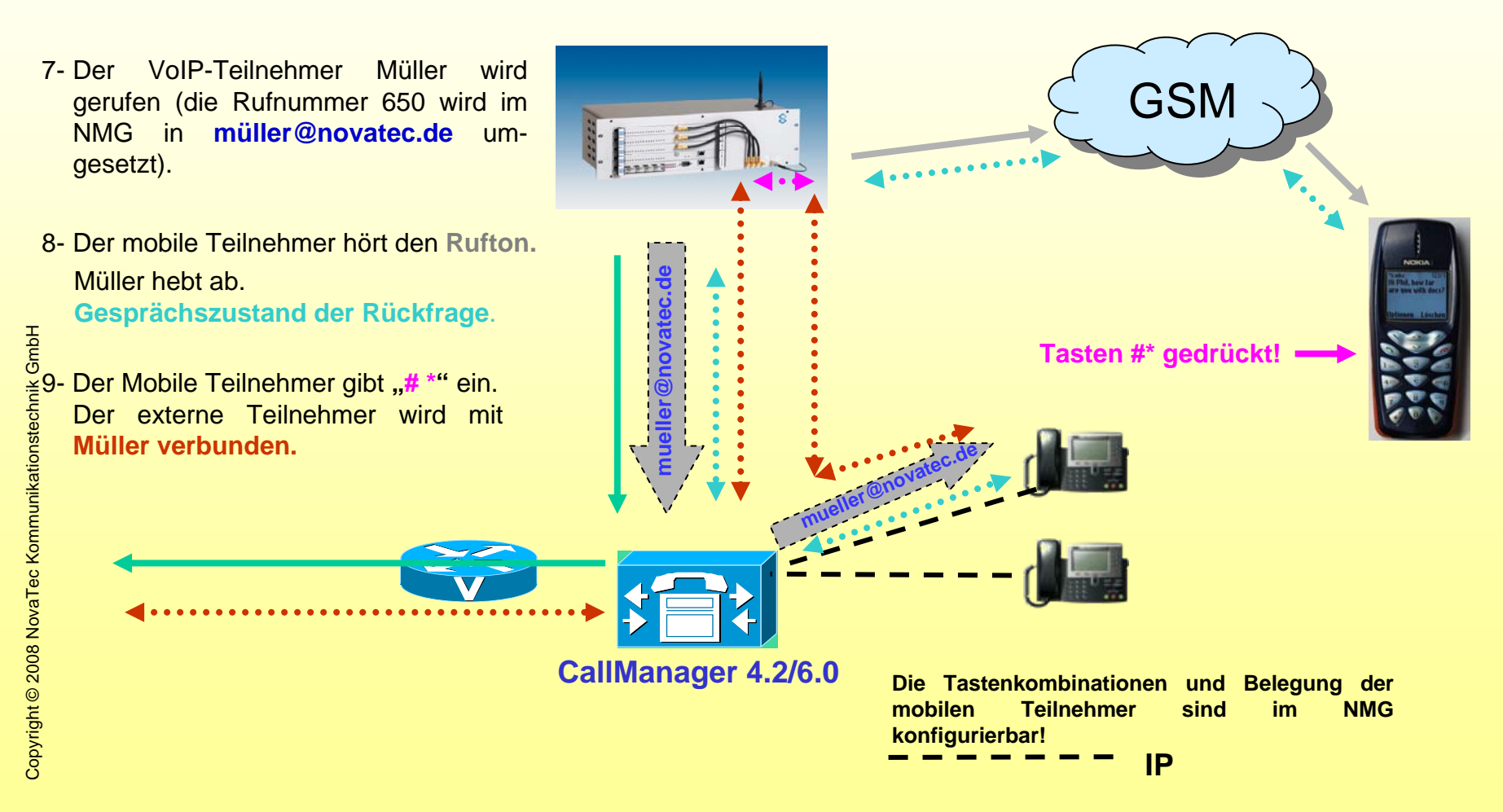

Beispiel: Im Transparent-Mode mit beliebiger Umgebung als ITK-Infrastruktur:

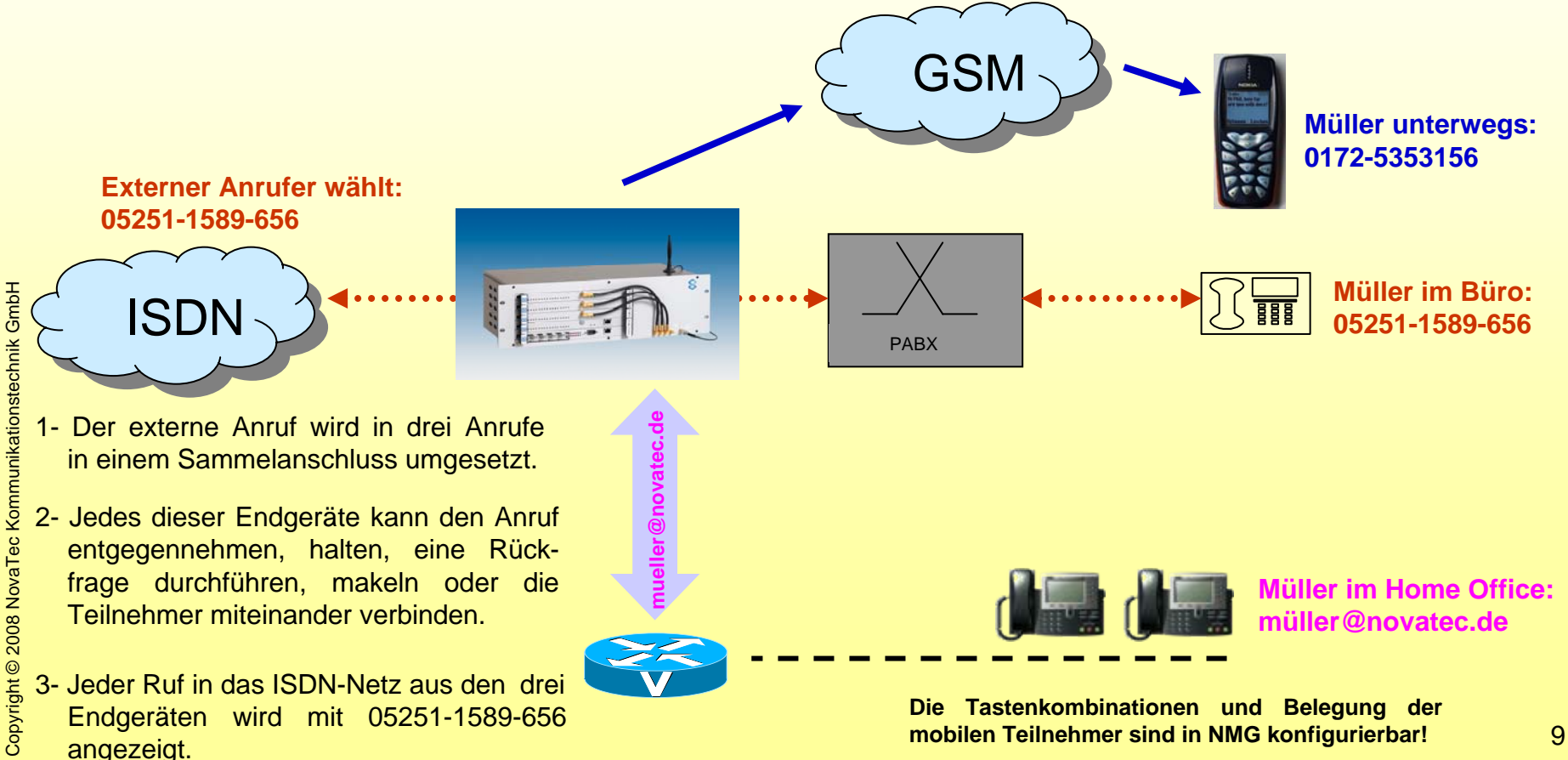

**smi t h @**

**n o v a t e c . c o m**

Beispiel: Call-back im Transparent-Mode mit beliebiger Umgebung als ITK-Infrastruktur:

**3- Müller ruft über das ISDN oder VoIP-Netz Mr. Smith an: +44-202-1589-656**

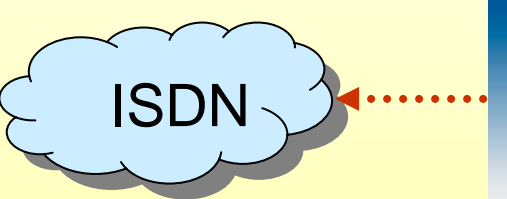

**2- Das NovaTec Mobile Gateway löst den Ruf rückwärts auf und prüft bei diesem Call-back Trigger-Ruf, ob die Nummer von Müller in der Weißliste steht. Wenn ja, ruft das NMG automatisch Müller zurück und stellt ihm entsprechend seiner Berechtigung eine Amtsleitung mit Wählton bzw. Sprachansage für dieses Gespräch zur Verfügung.**

**3- Müller ruft über das ISDN oder VoIP-Netz Mr. Smith an: +44-202-1589-656**

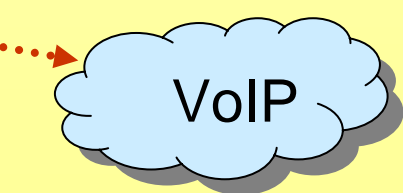

GSM

PABX

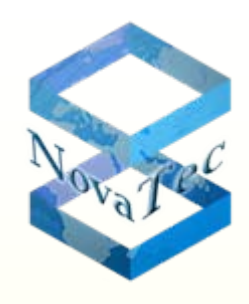

**1- Müller ist unterwegs und möchte Mr. Smith in UK anrufen: er wählt aus seinem Telefonbuch die Call-back-Nummer: +4916097897154.**

die Anrufernummer informiert und kann

sofort zurück rufen.

## **Wie werden die Mobility Leistungsmerkmale durch den Anwender benutzt?**

Beispiel: SMS-Info-Dienst im Transparent-Mode mit beliebiger Umgebung als ITK-Infrastruktur:

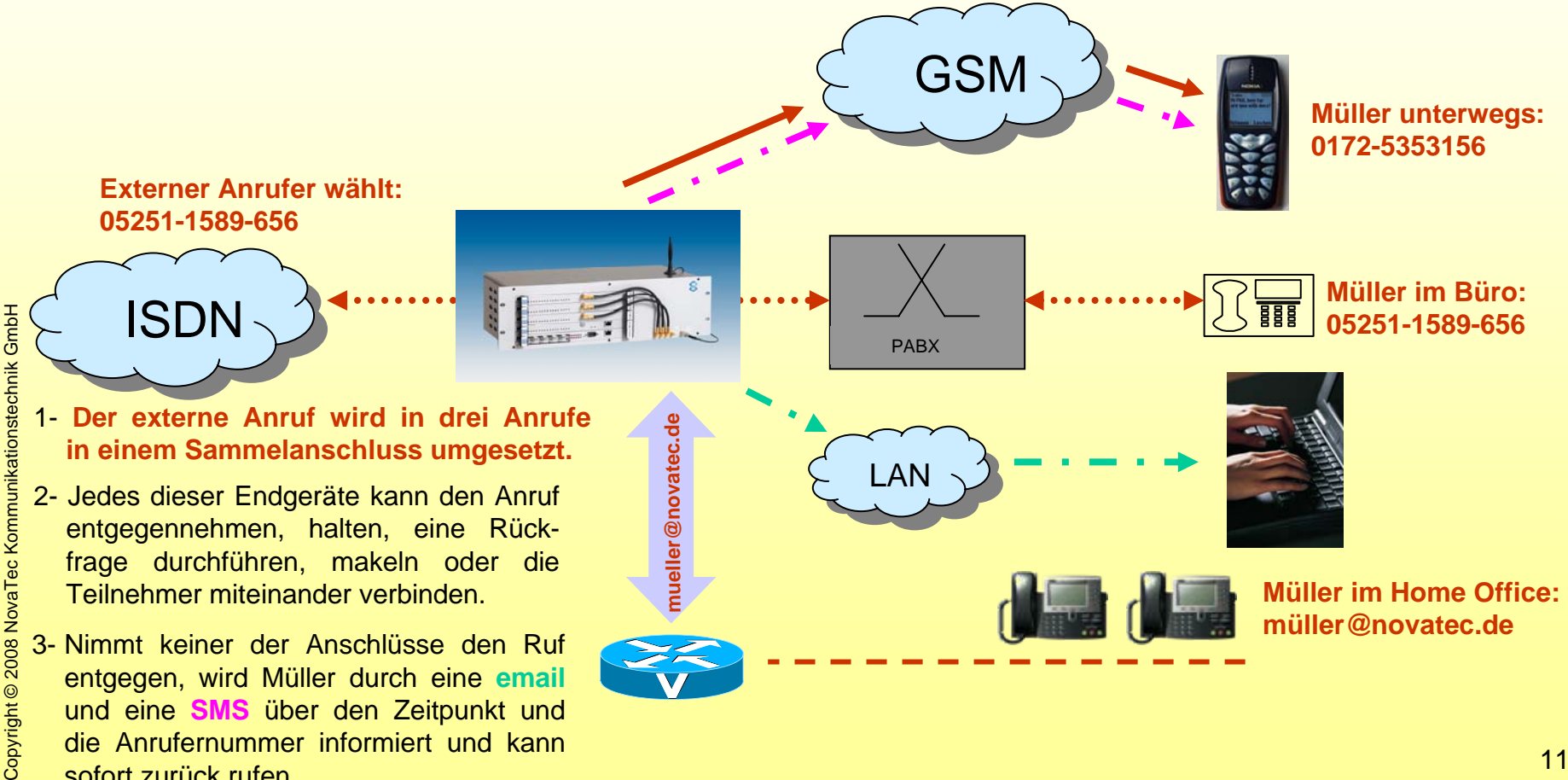

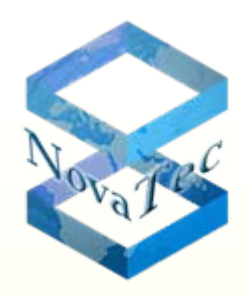

Die Emails werden mit einem üblichen Browser erstellt und an das Mobiltelefon versandt.

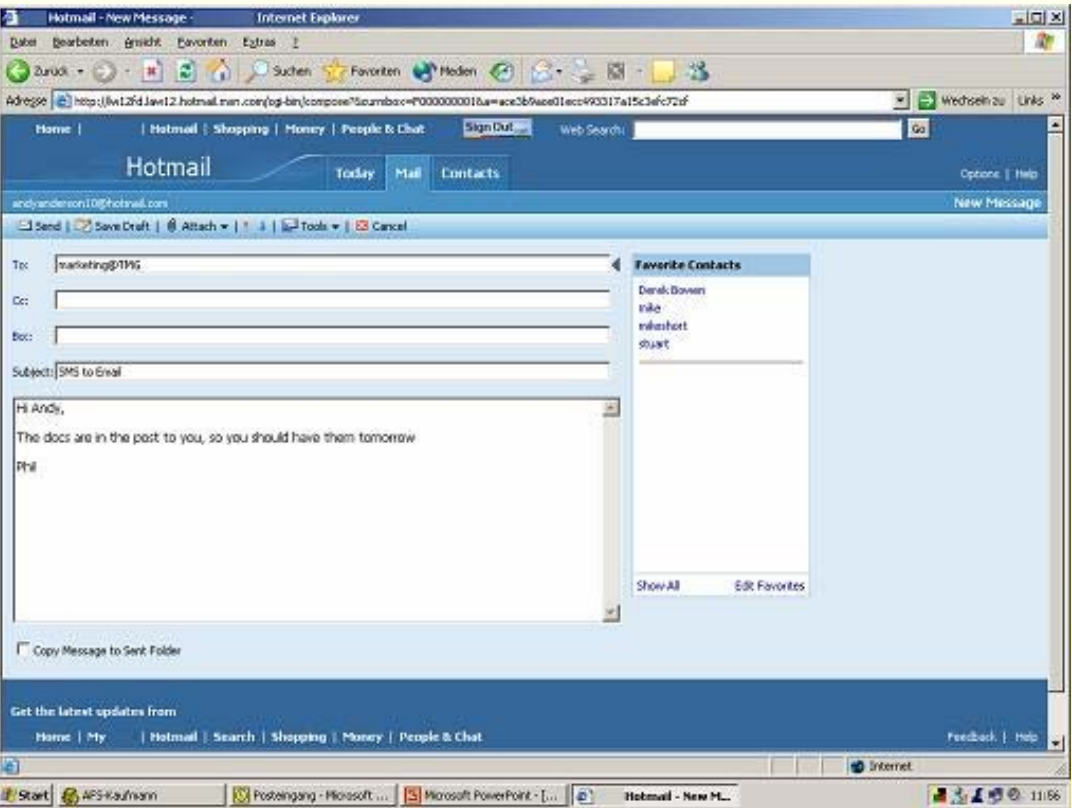

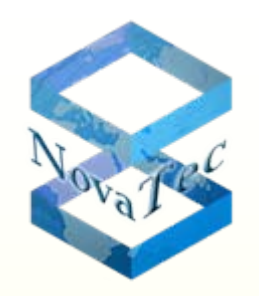

Die Informationen, die per Email verschickt wurden, werden vom Mobiltelefon-Nutzer als SMS empfangen.

Nachrichten, die per SMS geschickt wurden, erhält der Empfänger als Email.

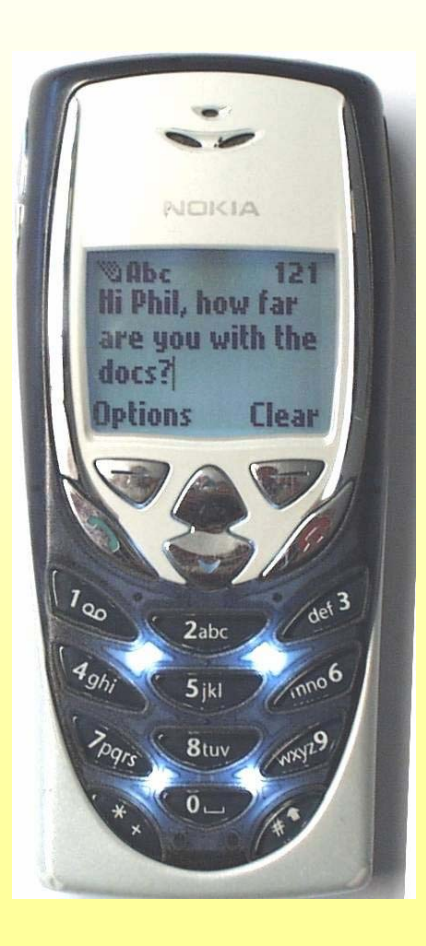

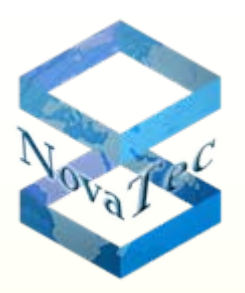

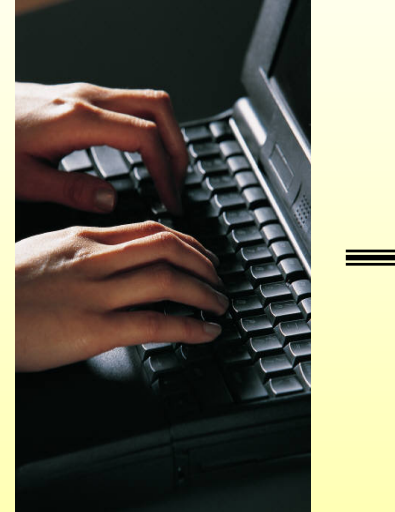

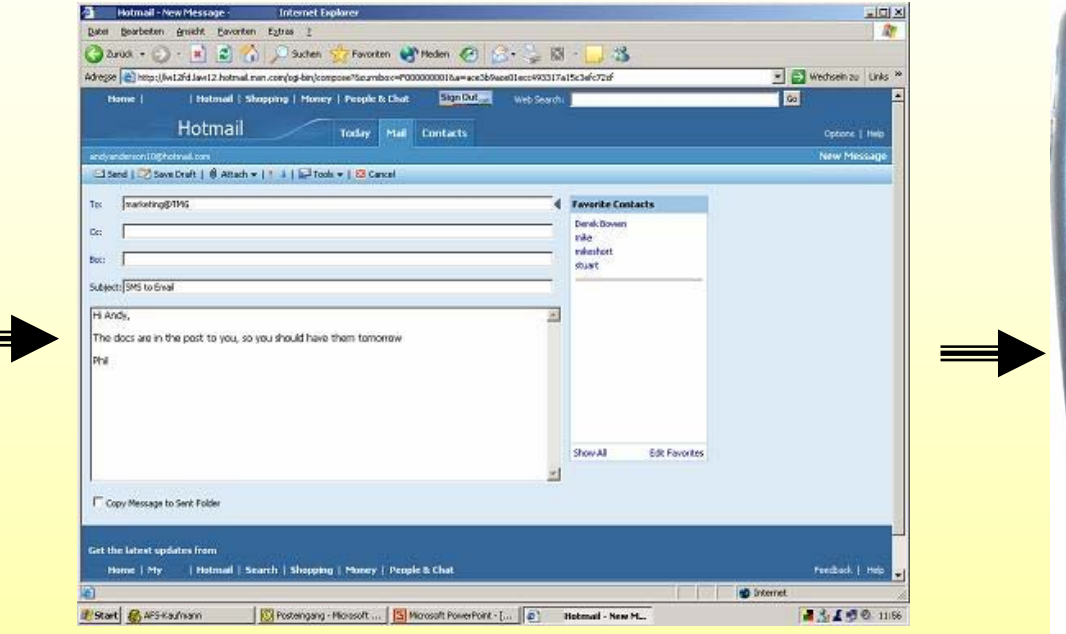

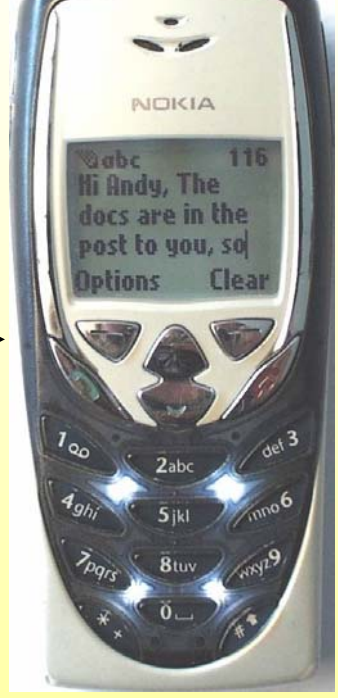

Die Nachricht wird in einem handelsüblichen Email-Programm geschrieben ...

... und kommt hier als SMS an.

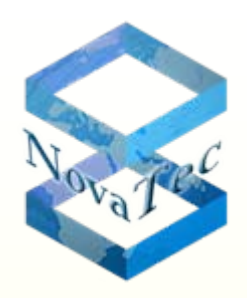

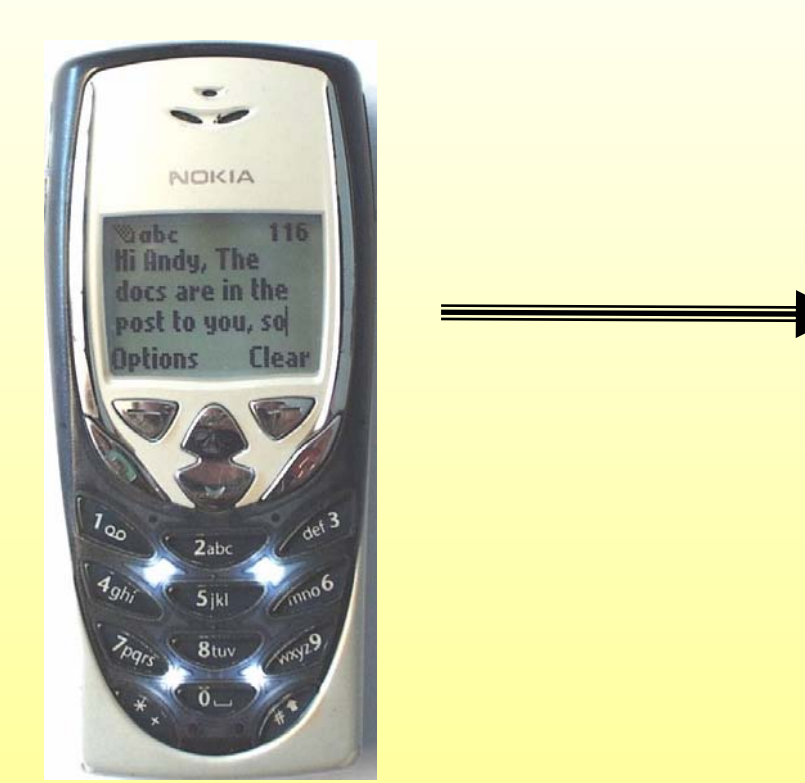

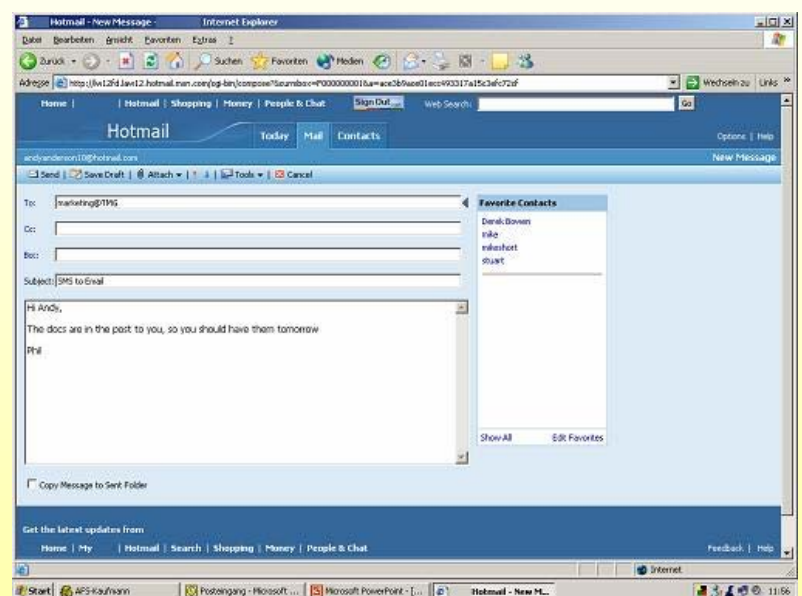

... und kommt hier als Email an.

#### Die Nachricht wird als SMS geschrieben ...

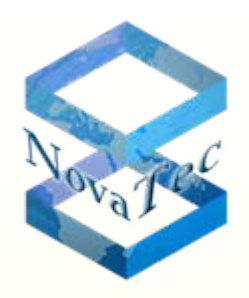

## **Alias-Konfiguration**

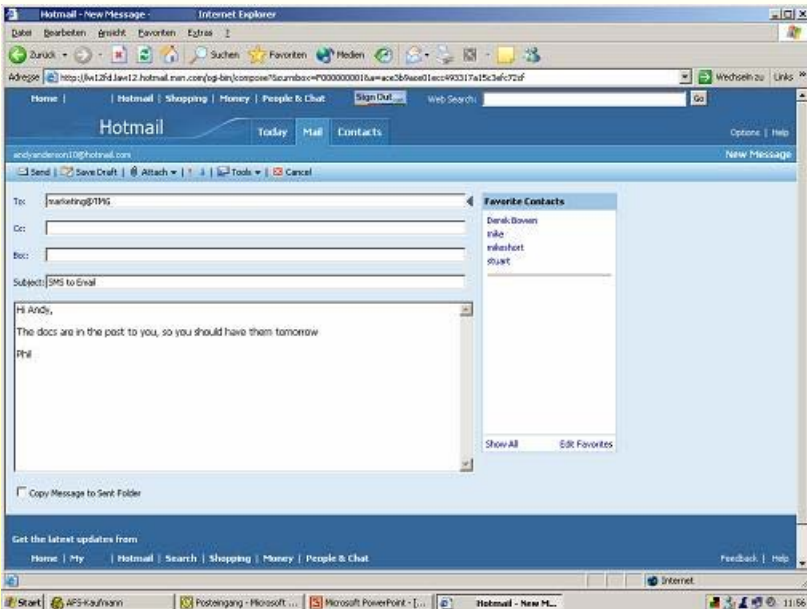

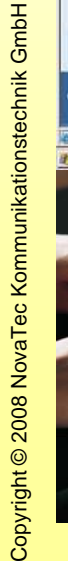

Die Nachricht wird in einem handelsüblichen Email-Programm geschrieben.

J dev\_mo\_xx<br>J devlopment@ting.d<br>J nadveting@ting.de New 2 個子の後

> Die Alias-Liste ist zuvor in der Konfiguration des NMG abgelegt worden.

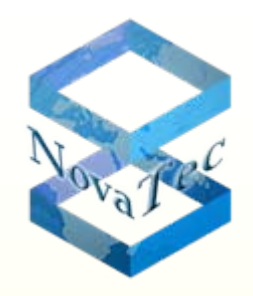

## **Alias-Konfiguration**

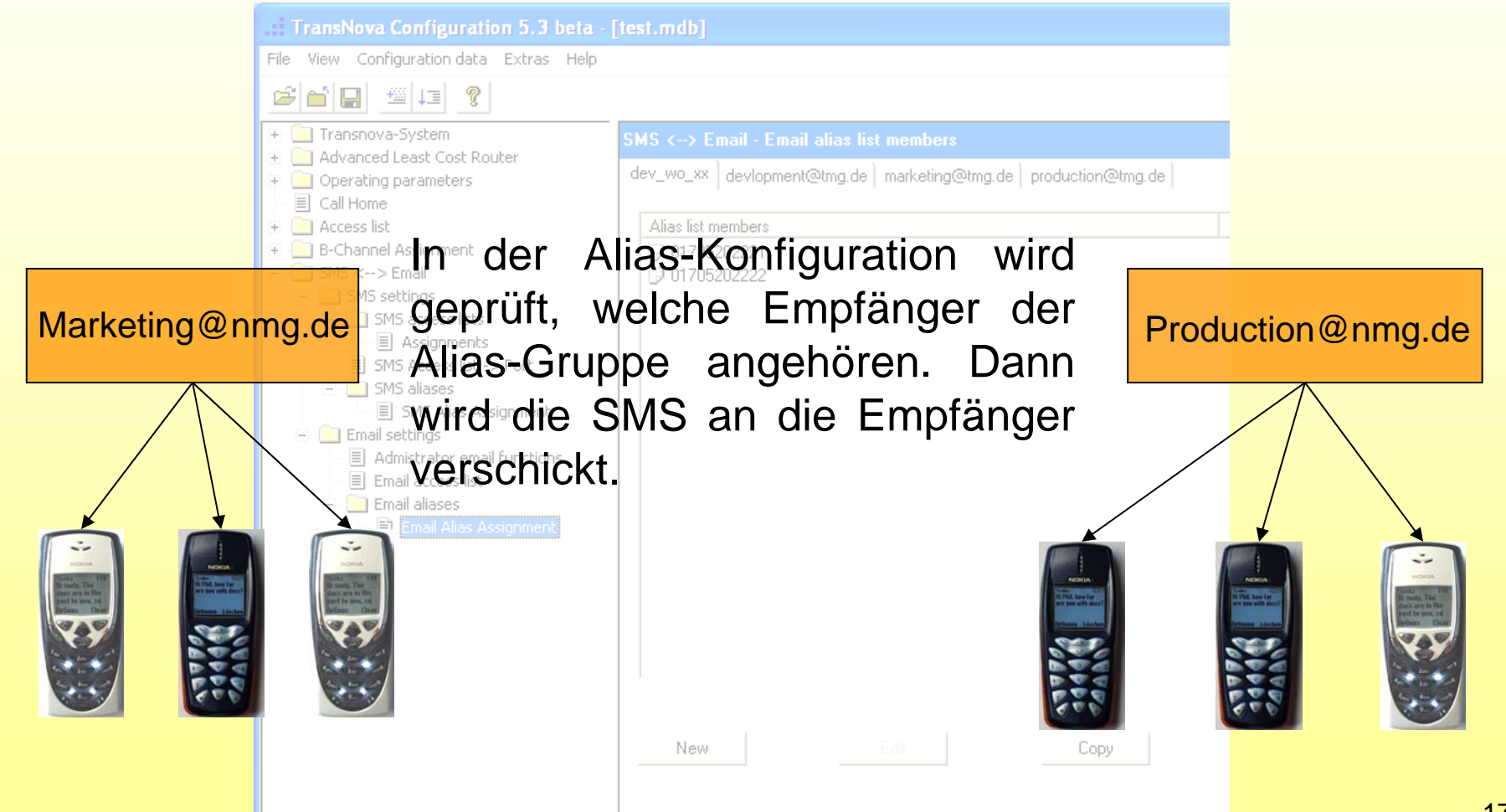

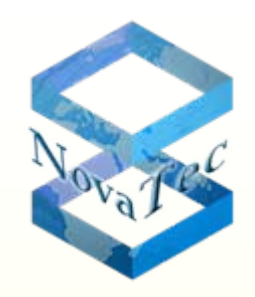

# **Alias-Konfiguration**

Mit dem Alias-Feature können mehrere Empfänger, beispielsweise Mitglieder des Produktionsteams oder der Marketing-Abteilung, unter einem Namen (z. B. marketing@nmg.de) gelistet werden.

Alle Nummern oder Namen dieser Liste erhalten die Nachricht; die Empfänger müssen sich dabei nicht im Inland aufhalten, um die Nachricht zu erhalten.

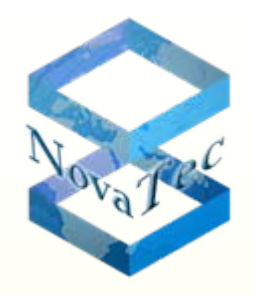

# Fragen Sie uns

#### Wenn Sie mehr über unsere Produkte wissen möchten, schicken

Sie uns eine Email an info@novatec.de

oder

nehmen einfach mit unserem Vertrieb Kontakt auf:

+49 (0)5251 1589-610

**Danke für Ihre Aufmerksamkeit!**